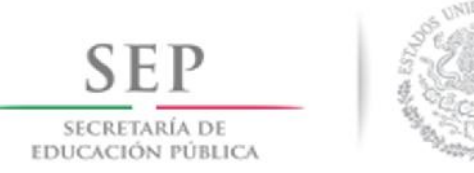

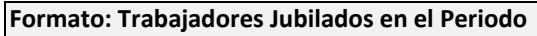

**Fondo de Aportaciones para la Educación Tecnológica y de Adultos (FAETA/INEA)**

## **Entidad Federativa: México 4o. Trimestre 2019**

**Clave Presupuestal de la Jubilación Periodo ocupado Última(s) ó Penultima(s) Quincena de Clave Centro de Clave de Horas Plaza(s) inicio de R.F.C. Partida Código de Clave de Clave de Número Trabajo CURP NOMBRE Sub Semana de Plaza Inicio Conclusión Ocupada(s) Presupuestal Pago Unidad Categoría jubilación Unidad Mes (\*)**  $\boldsymbol{\Delta}$ ΛĐ **Total Personas :**

**Fuente :** Información proporcionada por las Entidades Federativas

(\*) Si el trabajador se jubila con más de una clave presupuestal, por cada plaza se debe llenar un registro hasta que se haya informado acerca de todas las plazas del trabajador.